How To Put Ringtones On Iphone 5 Without Itunes >>>CLICK HERE<<<

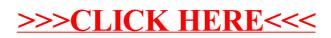